# **Informationen in einem Text finden**

Lies und bearbeite jeden Text erstmal einzeln. Du kannst dir aussuchen mit welchem Text du anfangen möchtest. Beim Bearbeiten der einzelnen Texte kann dir dieses Vorgehen helfen:

# 1. Den Text überfliegen

Schau dir die Überschriften und die fettgedruckten Wörter an und überlege, was sie dir über den Inhalt des Textes verraten. Schreibe deine Überlegungen auf.

2. Fragen stellen

Schreibe dir Fragen zum Text auf, wie bspw. die W-Fragen (Wer?, Was?, Wann?, Warum?), z.B. *Wann* schläft das Pferd?

Lass ausreichend Platz, damit du die Antwort dazu schreiben kannst.

3. Gründliches Lesen

Lies dir den Text jetzt durch. Dabei kannst du den Text in kleinere Abschnitte einteilen. Du erkennst sinnvolle Abschnitte meistens an Absätzen oder Überschriften. Wenn die Abschnitte noch keine Überschriften haben, kannst du ihnen selbst eine aussagekräftige Überschrift geben. Beispielsweise. kannst du den Abschnitt, in dem es um das Aussehen des Tieres geht, auch so benennen.

Nun kannst du jeden Abschnitt einzeln lesen. Während des Lesens kannst du wichtige Wörter und Antworten auf deine Fragen markieren, indem du sie zum Beispiel unterstreichst.

4. Hauptaussagen aufschreiben

Jetzt schreibst du dir die wichtigsten Informationen aus dem Text heraus. Hierbei kannst du Abschnitt für Abschnitt vorgehen. Dabei kannst du schon darauf achten positive und negative Punkte voneinander zu trennen. Dazu kannst du pro Tier eine Tabelle anfertigen, etwa so:

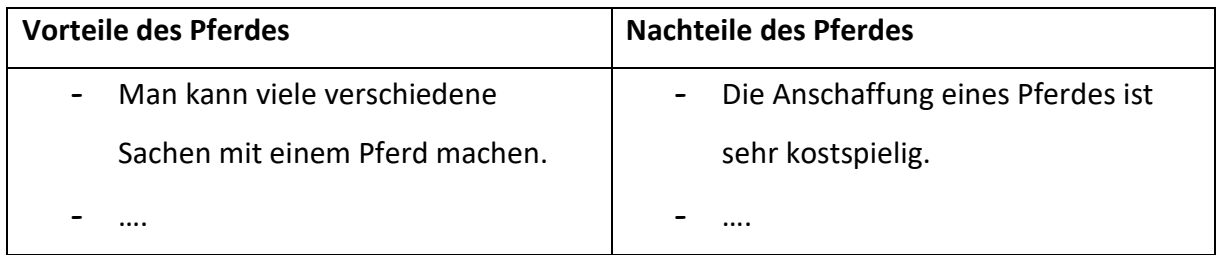

#### 5. Wiederholung:

Überlege dir nochmal, ob du alles verstanden hast und ob du alle deine Fragen beantwortet hast. Wenn nicht, arbeite den Text anhand der Punkte 1-5 noch einmal sorgfältig durch.

## 6. Informationen über den Text

Zum Schluss müssen noch Informationen über den Text herausgefunden werden Das bedeutet, du suchst Informationen zum Autor (Wer hat den Text geschrieben?), der Website (Auf welcher Seite wurde der Text veröffentlicht?) oder aber auch wann der Text verfasst wurde. Diese Informationen kannst du über oder unter die jeweilige Tabelle schreiben. Sie helfen dir zu entscheiden, ob du dem Inhalt der Texte vertrauen kannst.

## 7. Texte miteinander vergleichen

Damit du nun die verschiedenen Texte zu den verschiedenen Tieren miteinander vergleichen kannst arbeite die Punkte 1 – 7 mit einem weiteren Text durch. Anschließend kannst du deine sammelten Informationen miteinander vergleichen und ergänzen.